# arm.

## RMM unit test framework

Javier Almansa Sobrino 11/17/2022

© 2022 Arm

#### Table of contents

#### $\pm$  Fake\_host architecture for RMM

- fake\_host harness mechanism
- sysreg access emulation
- Build & Run

#### $-$  Unittest framework on RMM

- Test example
- Example of use
- Coverage Report

## arm

## TF-RMM fake\_host architecture

### Fake host architecture for RMM

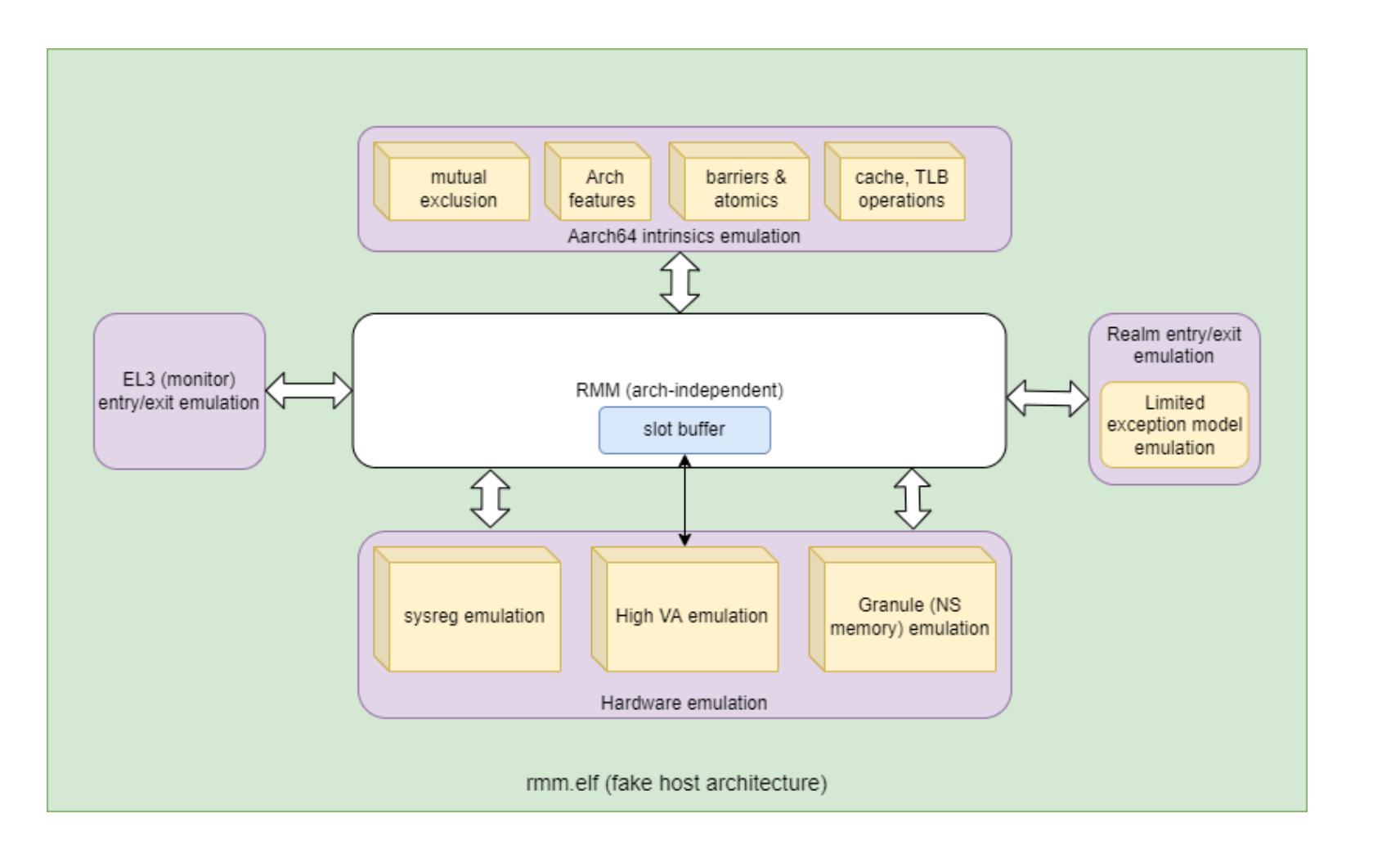

- $+$ Builds and runs the program natively
- $\pm$  Facilitates development of architecture independent parts of RMM on the host
- ╬ Not intended to support multi-thread
- $+$ Cannot execute AArch64 assembly
- $+$ Emulation for AArch64 exceptions is limited
- ╬ libc implementation in RMM cannot be verified with this architecture.

#### host platform components

 $\sim$  plat  $\vee$  common  $\vee$  include C plat\_common.h  $\vee$  src C plat\_common\_init.c M CMakeLists.txt  $\vee$  fvp  $\vee$  src  $\vee$  include C fvp\_private.h C fvp granule.c C fvp\_setup.c M CMakeLists.txt  $\vee$  host  $\vee$  common  $\vee$  include C host\_defs.h C host utils.h  $\vee$  src. C host\_harness\_cmn.c C host platform api cmn.c C host\_utils.c M CMakeLists.txt  $\vee$  host\_build  $\vee$  src C host\_harness.c C host setup.c M CMakeLists.txt M CMakeLists.txt

*plat/* contains subdirectories for all the different platforms.

- *fvp/* & *host/*
- *common/* contains common components for all the platforms, such as platform setup.

*host/* is the home for the fake\_host architecture. It can support different variants

#### fake host harness mechanism

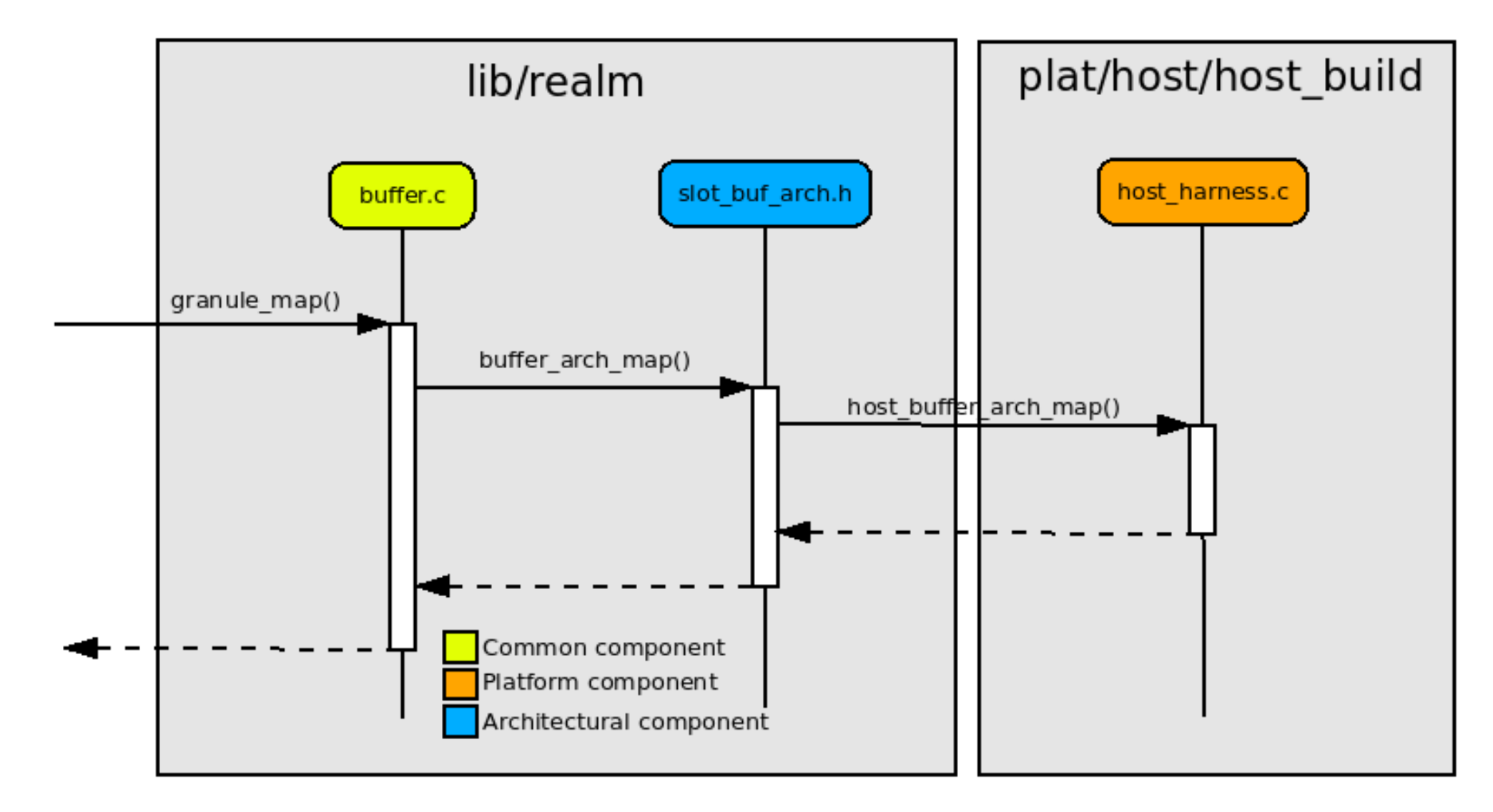

#### fake\_host harness mechanism

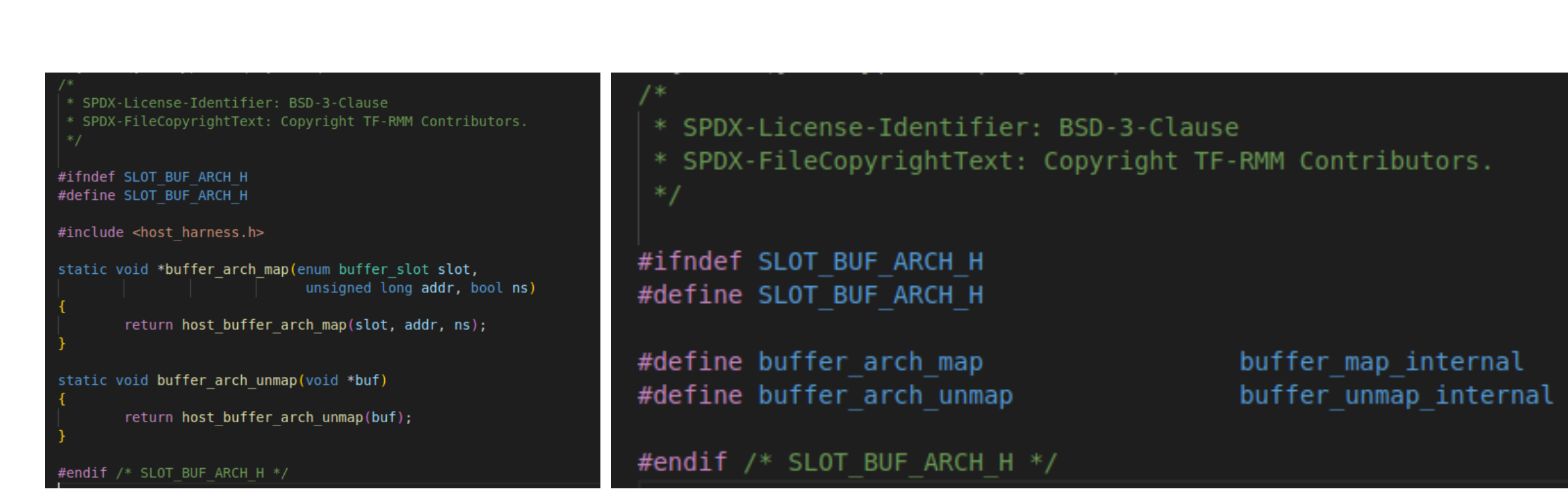

**fake\_host fvp**

### Sysreg access emulation on fake host

#### Callbacks for sysreg access

- $\vdash$  Provides support to install callback functions that will be called upon sysreg access
- Separate callbacks for read and write access
- Ability to configure a default (reset) value for the register.

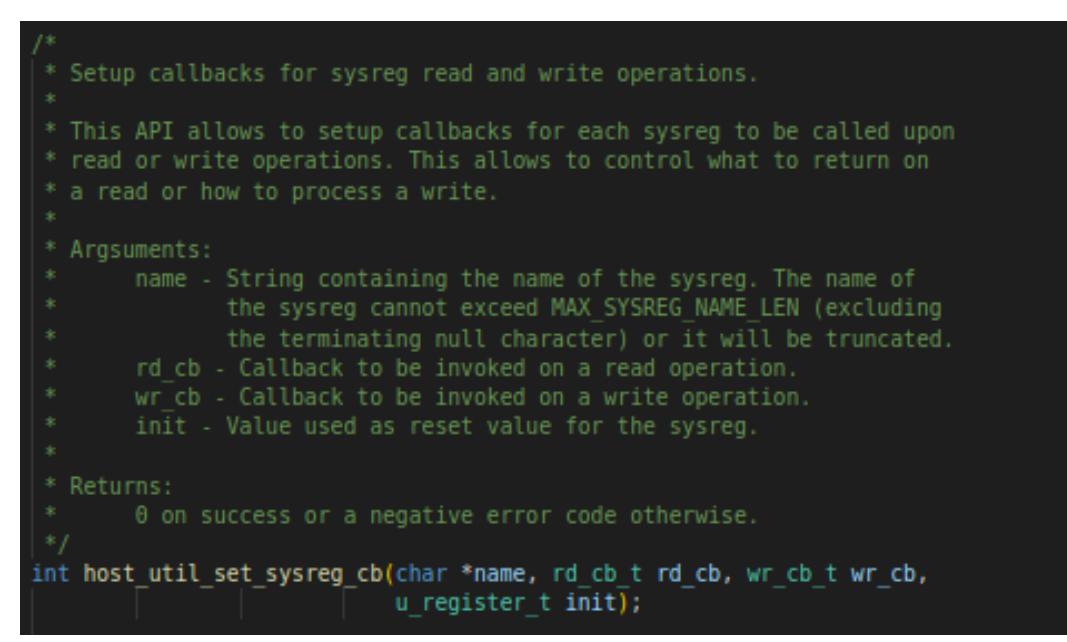

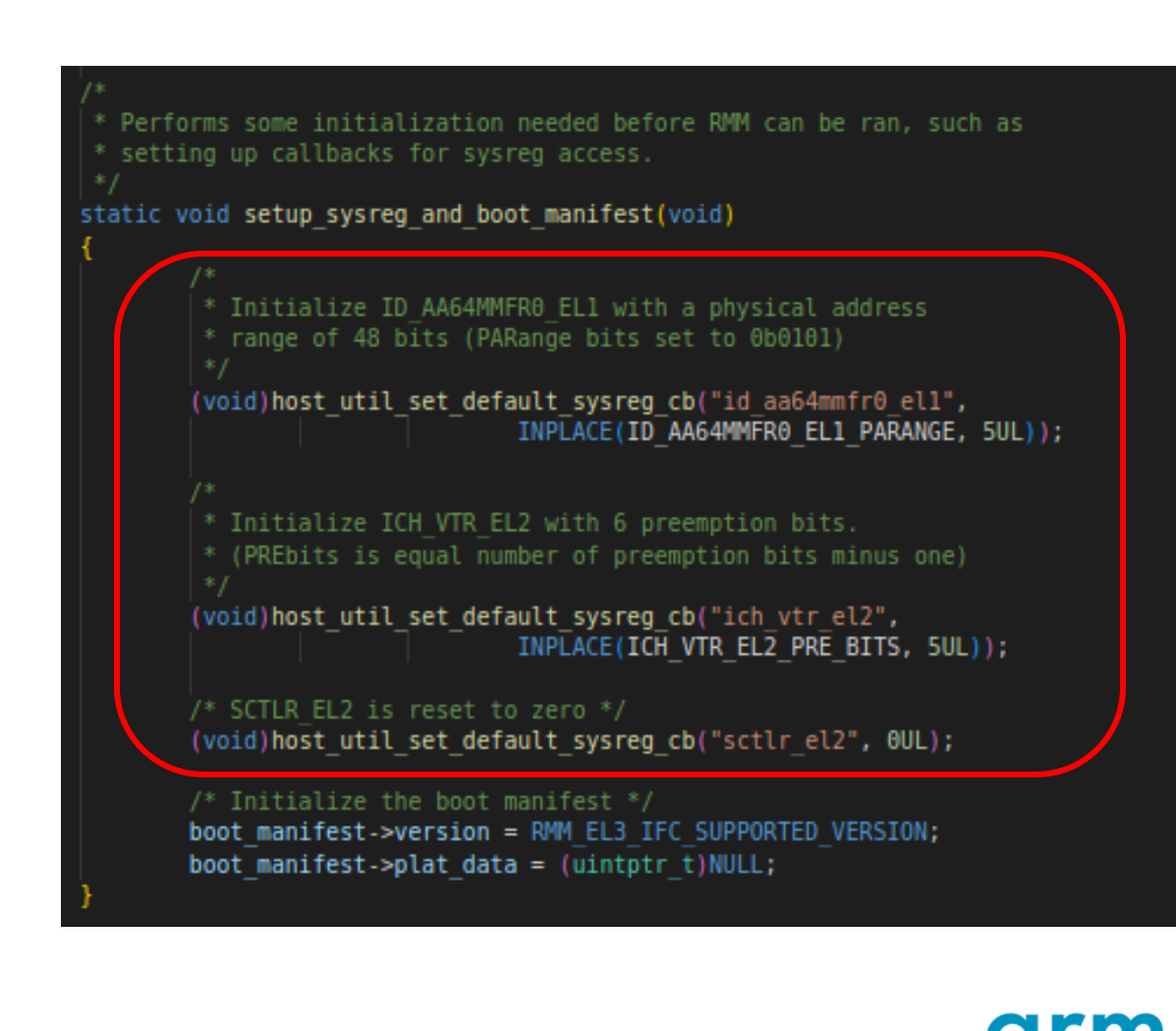

## Sysreg access emulation on fake host

Callbacks for sysreg access

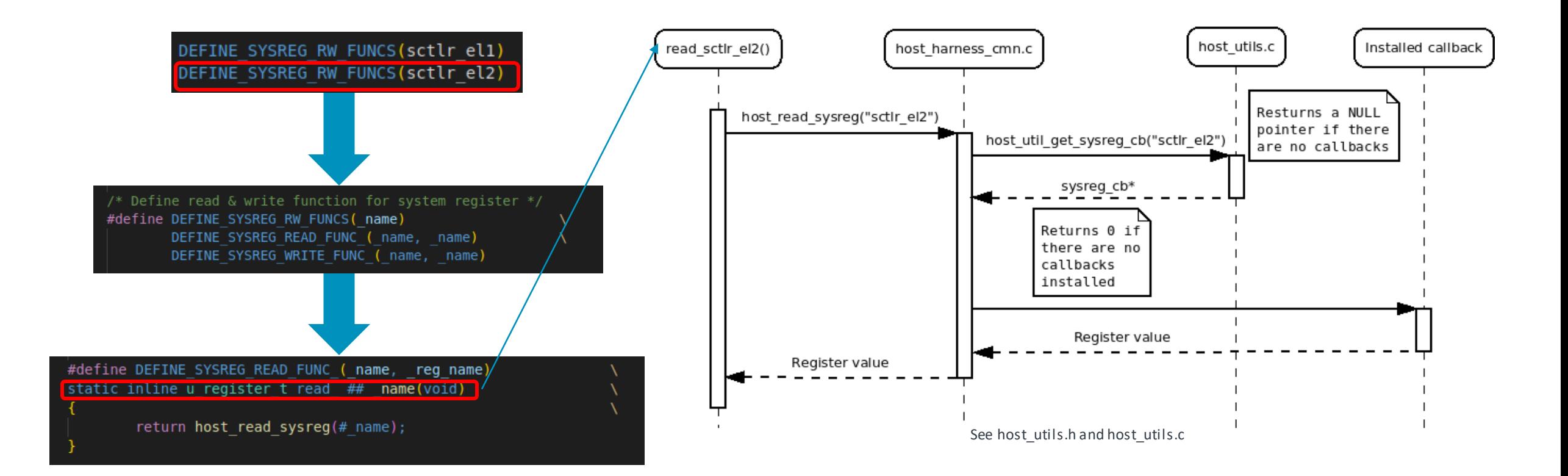

#### Fake\_host build and run

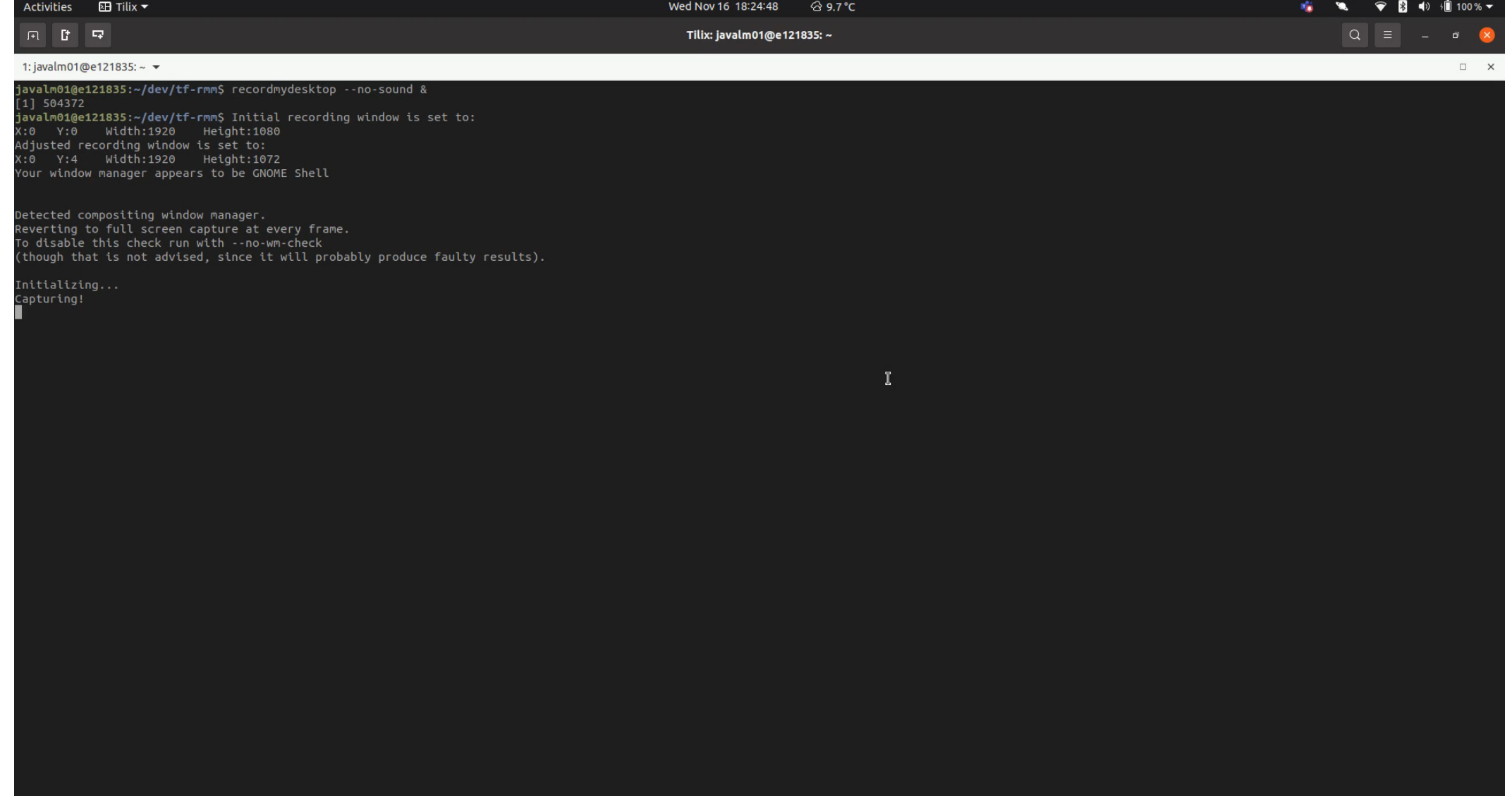

arm

[videos] 0:bash\*

arm

## TF-RMM Unit Test Framework

© 2022 Arm

#### Unittest framework on RMM

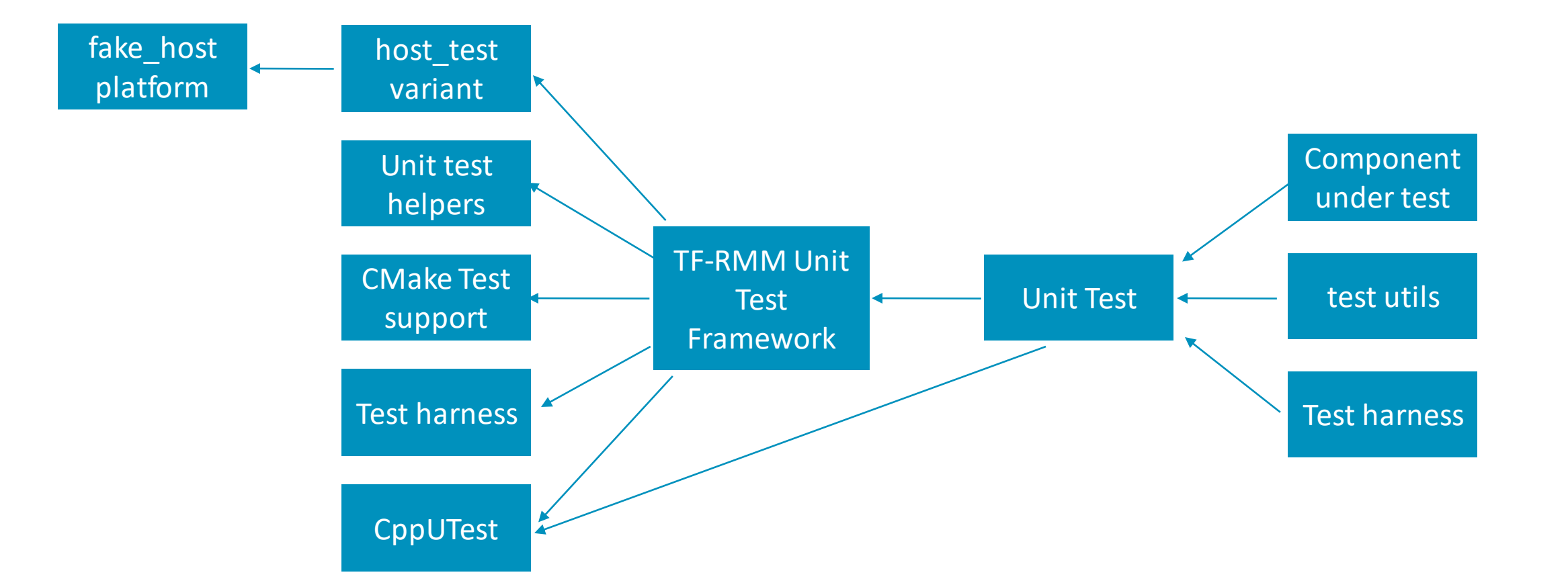

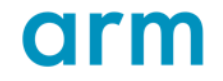

### Unittest framework on RMM

Components: CppUtest Framework

- $\div$  C/C++ base unit xUnit test framework for unit testing
- Simple in design and, more importantly, in use
- Portable
- Built with test driven mentality for test driven development
- Added as a git submodule. Automatically linked when the host test variant is chosen.
- For more information: <http://cpputest.github.io/>

### Unittest framework on RMM

Components: test\_helpers.h

- $\pm$  Collection of APIs to assist with the tests.
- Very limited at the moment, can be expanded as needed

SPDX-License-Identifier: BSD-3-Clause \* SPDX-FileCopyrightText: Copyright TF-RMM Contributors. \* / #ifndef TEST HELPERS H #define TEST HELPERS H void test platform setup(bool secondaries); unsigned int test get platform nr granules (void);  $#$ endif

Granule test module

- Include a "*tests*" directory to hold all the tests for a given library along with ancillary sources.
- $+$  granule.c is part of lib/realm (src/granule.c), therefore granule.cpp will be inside the "*tests"* directory for lib/realm
	- We are only interested in the public API for this component
- $\pm$  CMakelists.txt needs to add support to build and run the tests

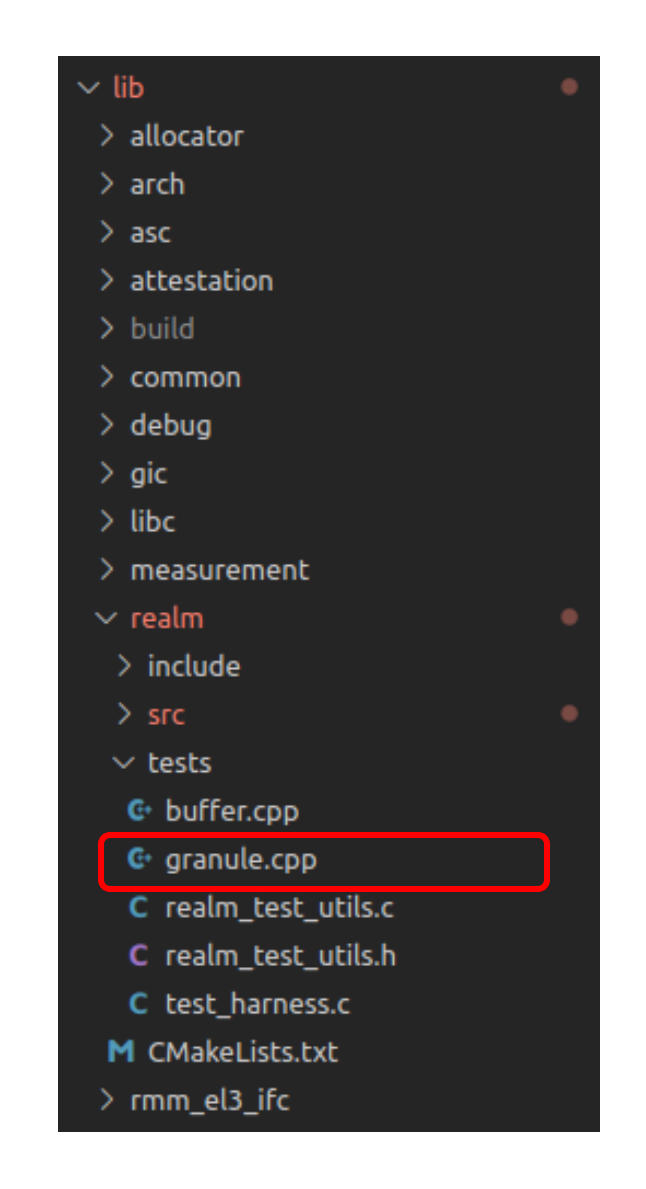

Granule test module

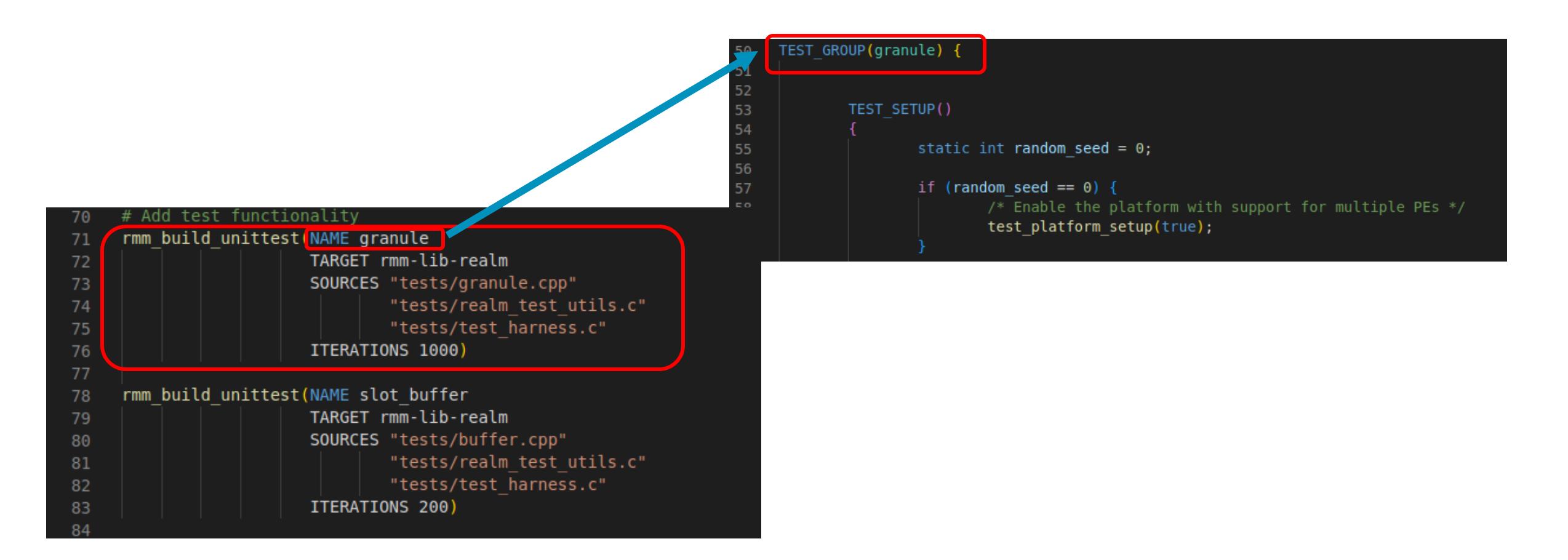

Granule test module

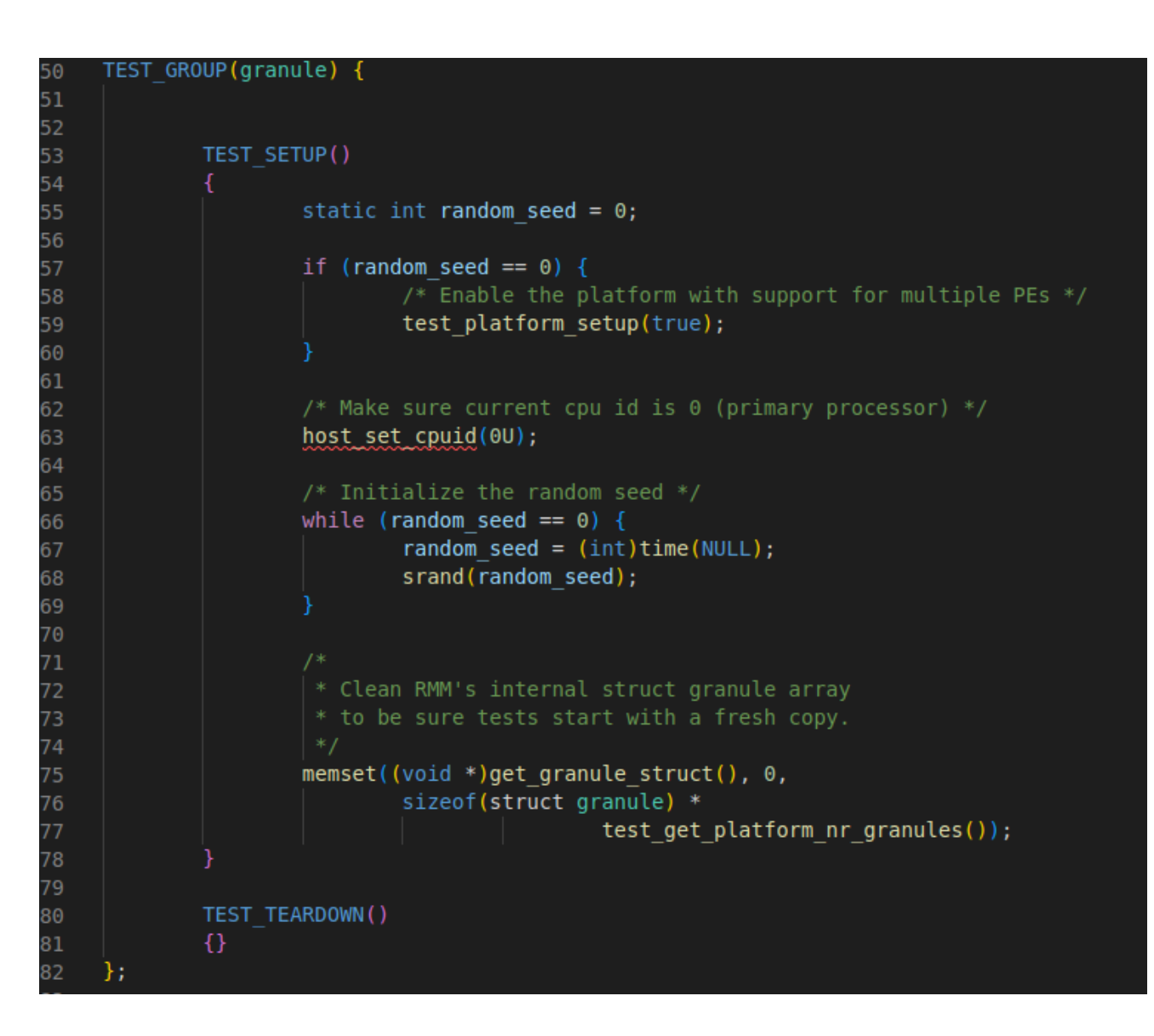

#### Granule test module

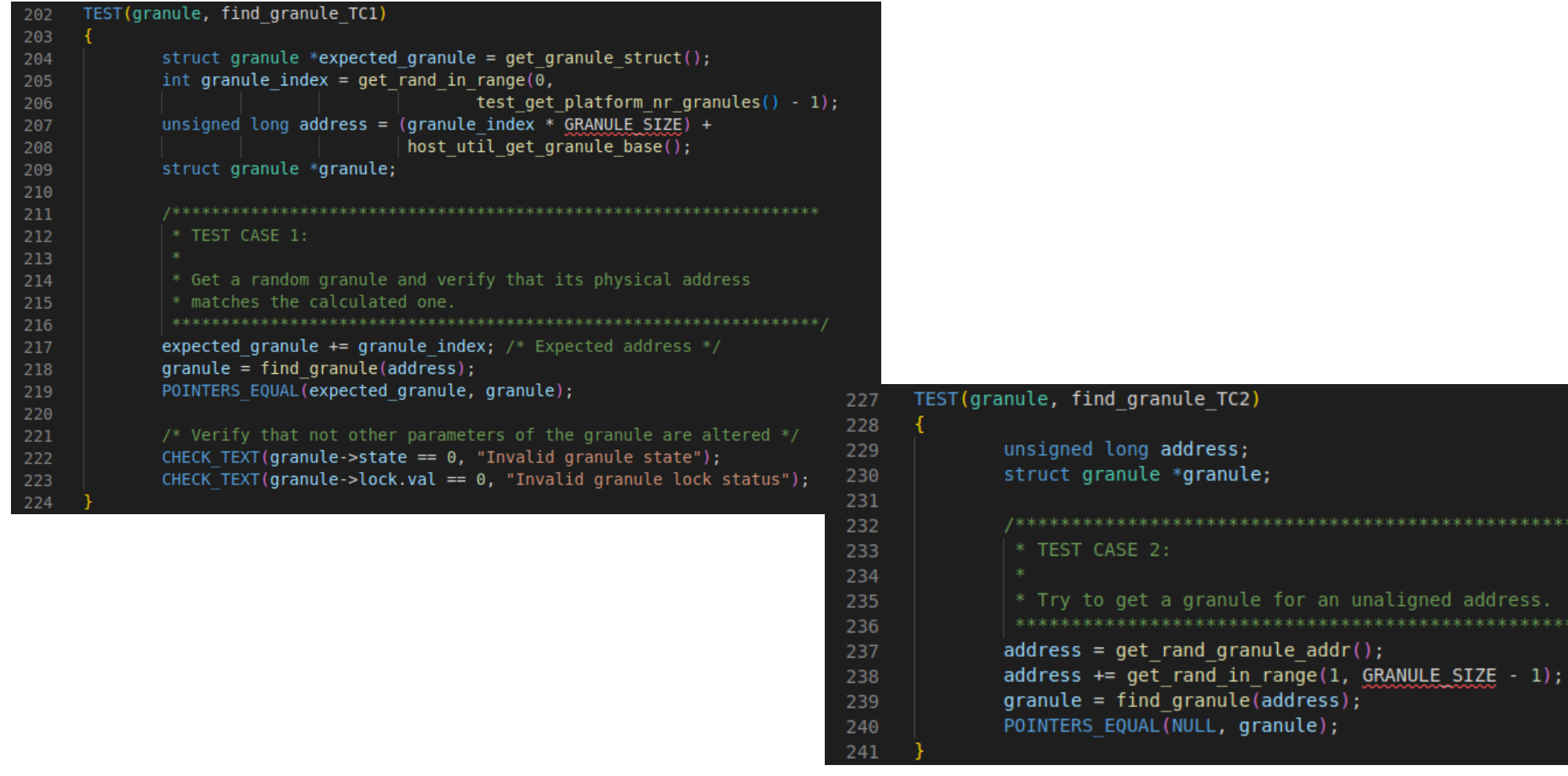

address.

#### **Test harness**

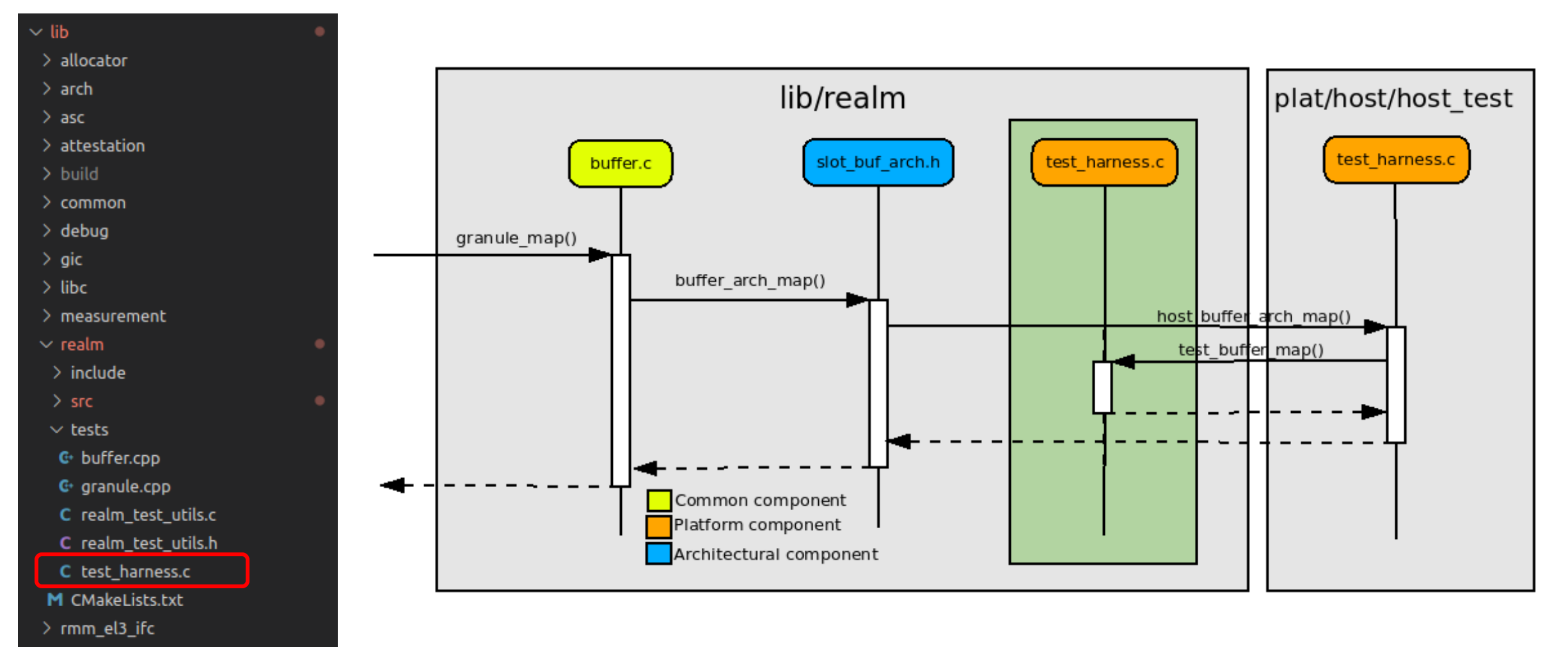

arm

### Example of use

#### Building and running the tests

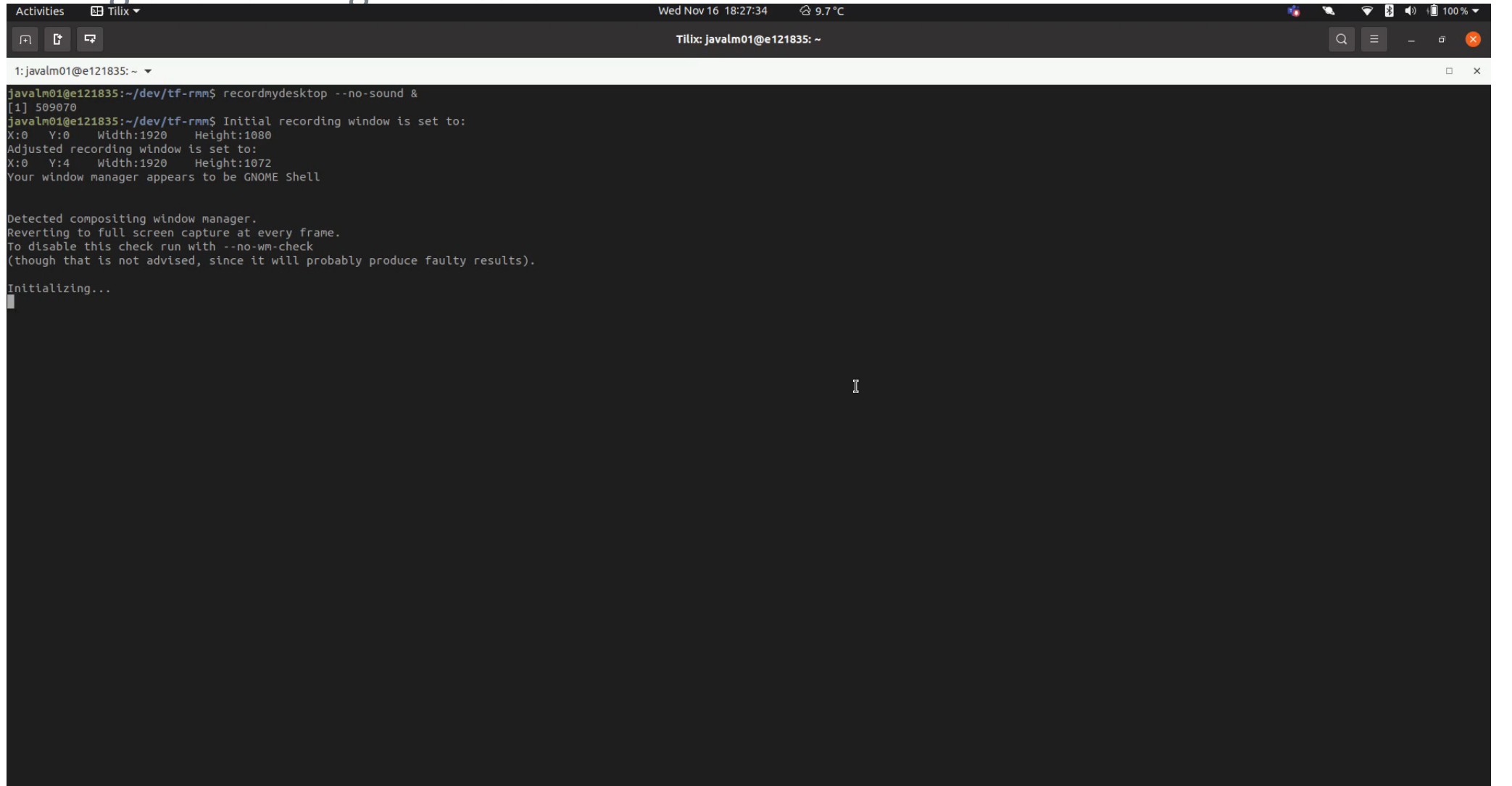

"e121835" 18:27 16-Nov-22

### Example of use

Test logs

- $+$  Test results and logs are stored in <build\_dir>/Testing/Temporary/LastTest.log
- $+$  If LOG\_LEVEL is enabled ( $>$  0), the file can be very long

```
Translation tables state:
  Max allowed PA: 0xfffffffffffff
  Max allowed VA: 0x0
  Max mapped PA: 0xffff - Estimated (transient region)
  Max mapped VA: 0xffffffffffffffffff
  Initial lookup level: 3
  Entries @initial lookup level: 16
  Used 0 tables out of 0 (spare: 0)
      [LV3] VA:0xfffffffffffff0000 size:0x1000
      [LV3] (15 invalid descriptors omitted)
xlat tables configured for CPU[14]
mmap:
 VA:0xffffffffffff0000 PA: TRANSIENT size:0x10000 granularity:0x1000
Translation tables state:
  Max allowed PA: 0xfffffffffffff
  Max allowed VA: 0x0
  Max mapped PA: 0xffff - Estimated (transient region)
  Max mapped VA: 0xfffffffffffffffffff
  Initial lookup level: 3
  Entries @initial lookup level: 16
  Used 0 tables out of 0 (spare: 0)
      [LV3] VA:0xfffffffffffff0000 size:0x1000
      [LV3] (15 invalid descriptors omitted)
xlat tables configured for CPU[15]
OK (29 tests, 7 ran, 4422 checks, 0 ignored, 22 filtered out, 10 ms)
<end of output>
Test time = 37.10 sec
         Test Passed.
"slot_buffer" end time: Aug 19 14:10 BST
"slot buffer" time elapsed: 00:00:37
End testing: Aug 19 14:10 BST
```
### Coverage Report (WIP)

#### **GCC Code Coverage Report**

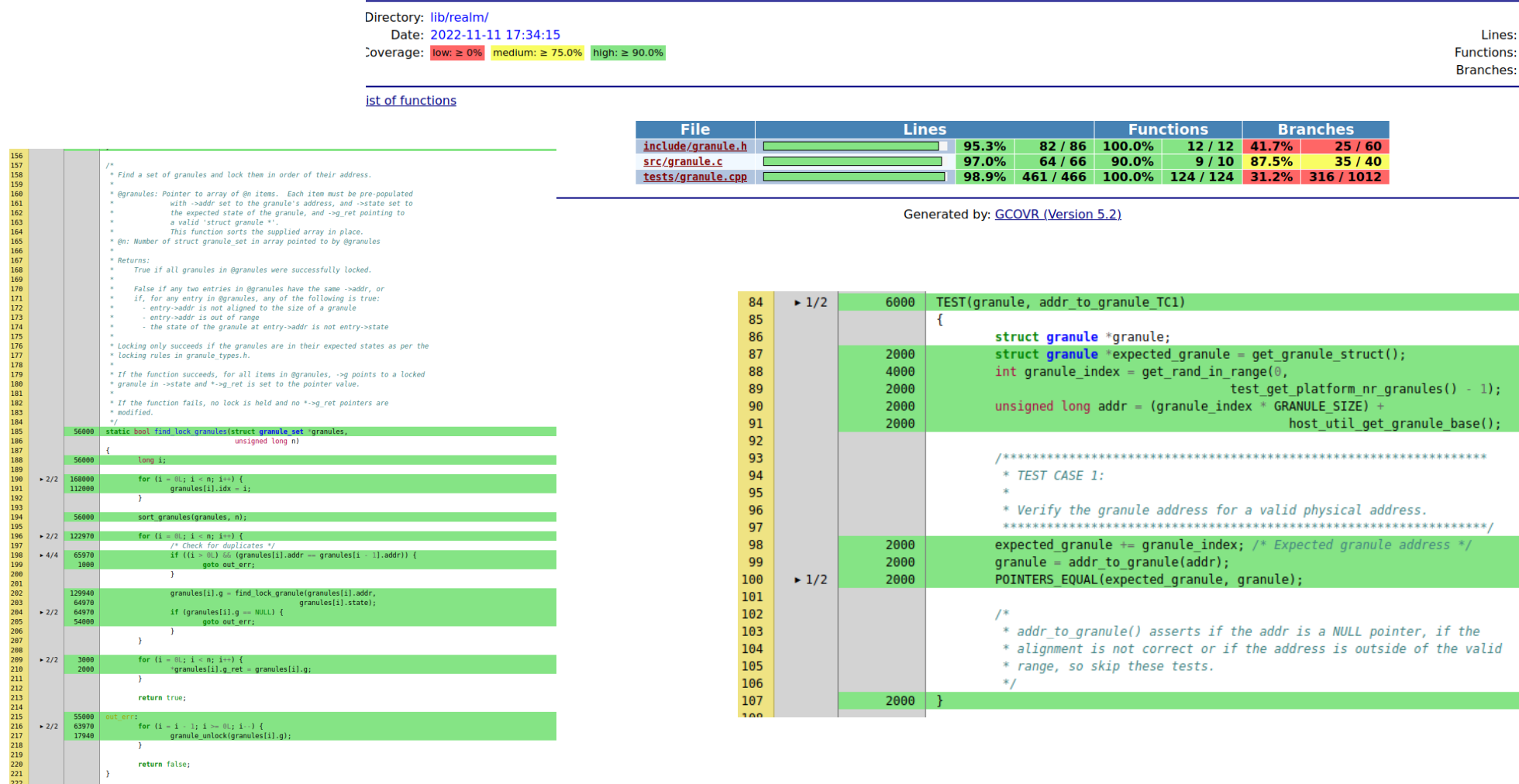

**Exec Total Coverage** 607 618 98.2% 145 146

376 1112

99.3%

33.8%

For more information: <https://tf-rmm.readthedocs.io/en/latest/>

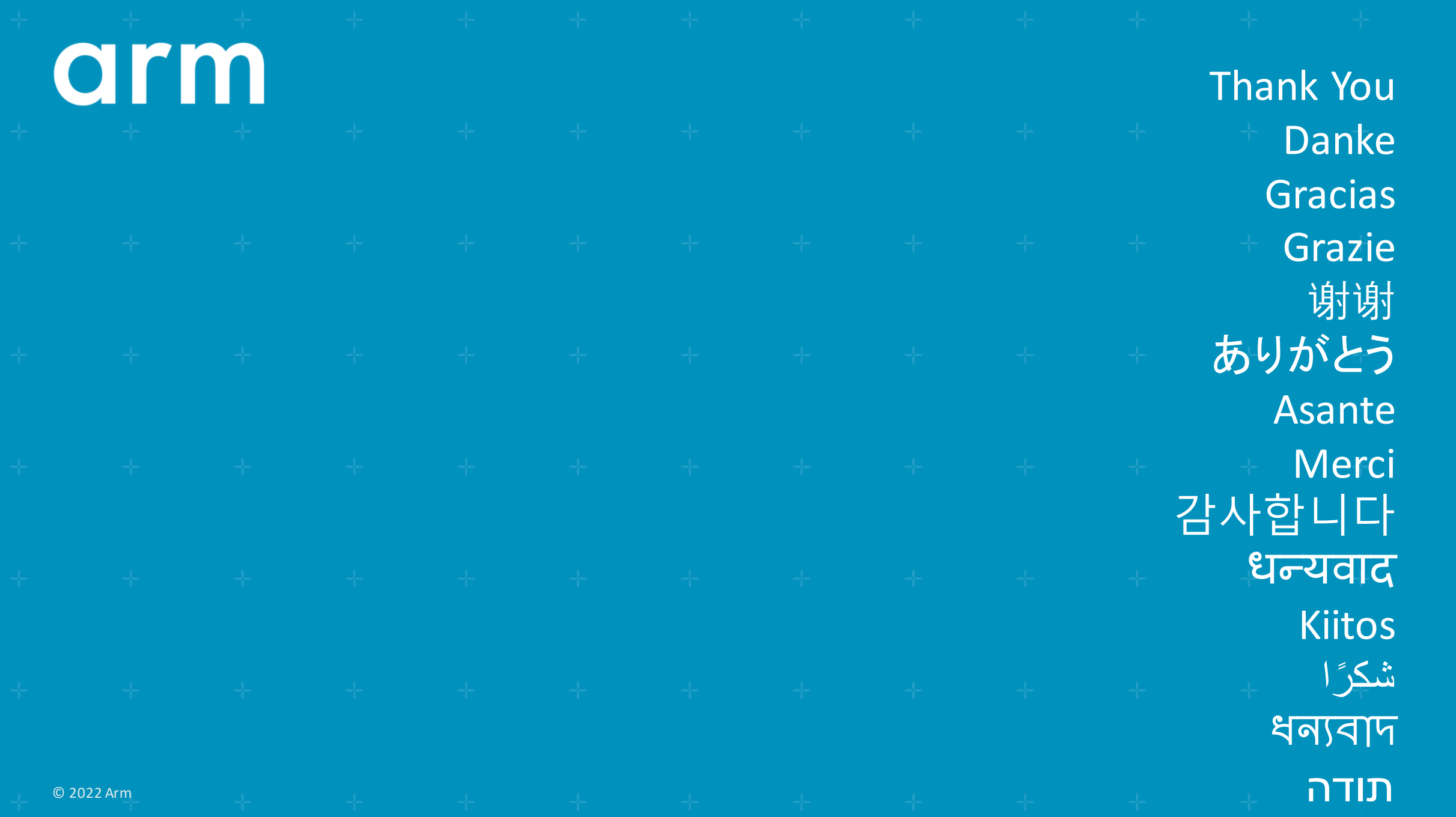

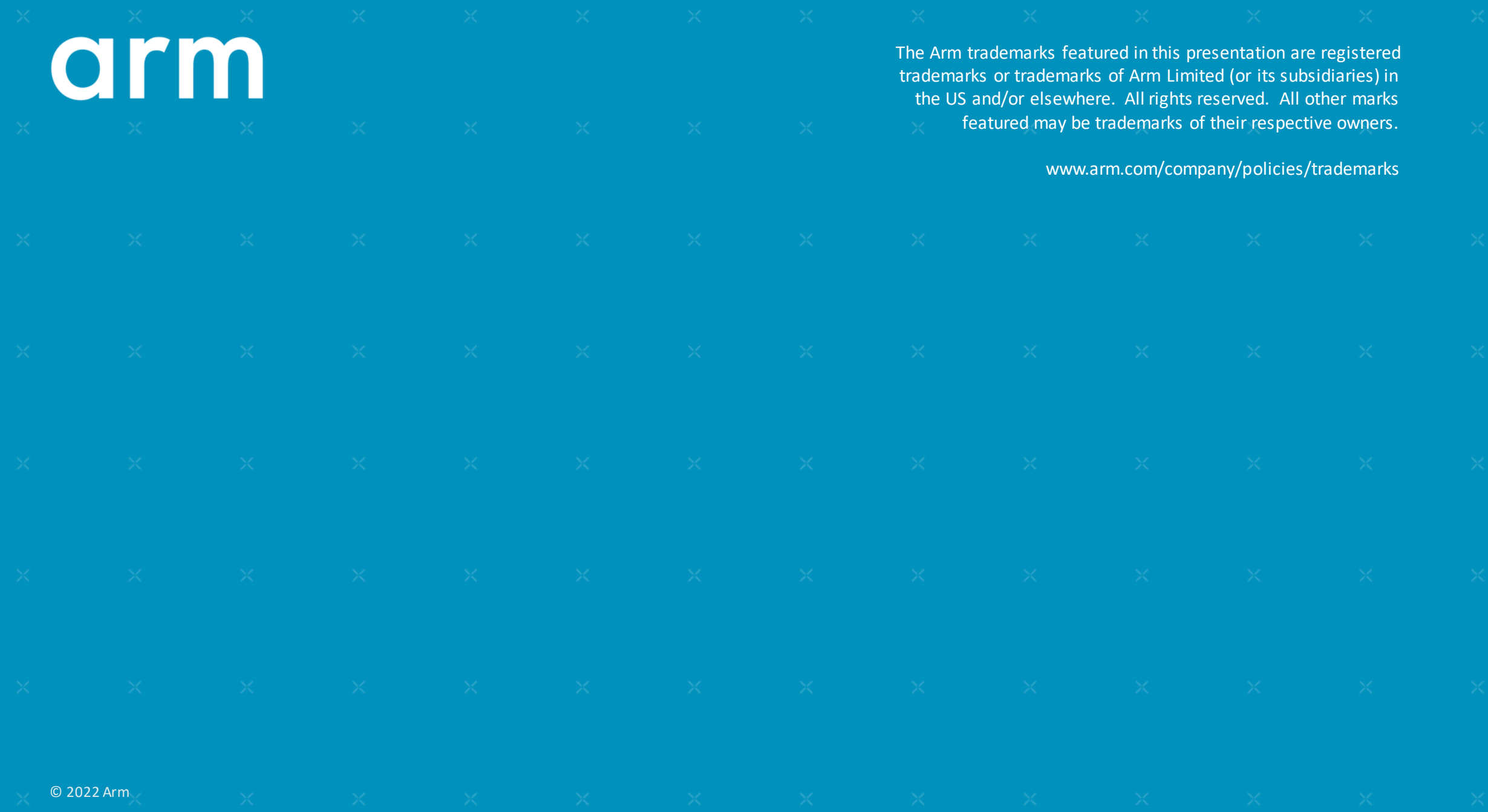